## Featherlite dirt devil parts manual

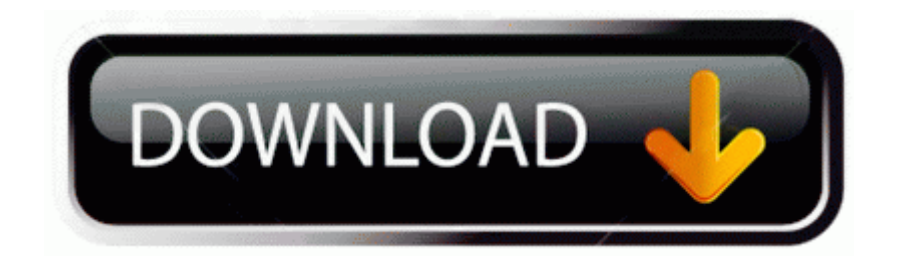

[Direct](http://cicr.orgfree.com/q.php?q=featherlite-dirt-devil-parts-manual) [Link](http://cicr.orgfree.com/q.php?q=featherlite-dirt-devil-parts-manual) [#1](http://cicr.orgfree.com/q.php?q=featherlite-dirt-devil-parts-manual)